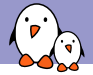

Embedded Apprentice Linux Engineer

## Getting started with Buildroot

Thomas Petazzoni *thomas.petazzoni@bootlin.com*

© Copyright 2004-2018, Bootlin. Creative Commons BY-SA 3.0 license. Corrections, suggestions, contributions and translations are welcome!

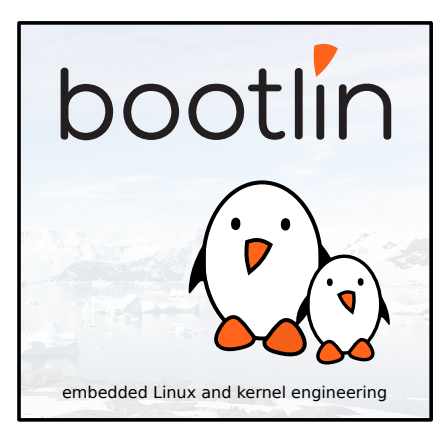

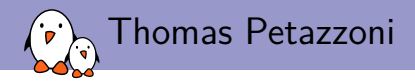

#### ▶ Embedded Linux engineer at Bootlin

- ▶ Embedded Linux **expertise**
- ▶ **Development**, consulting and training
- ▶ Strong open-source focus
- $\blacktriangleright$  Freely available training materials
- ▶ Open-source contributor
- ▶ Living in **Toulouse**, France

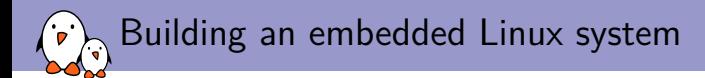

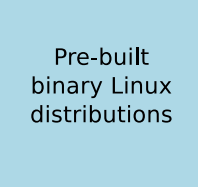

- $+$  Readily available
- Large, usually  $100+$  MB
- Not available for all architectures
- Not easy to customize
- Generally require native compilation

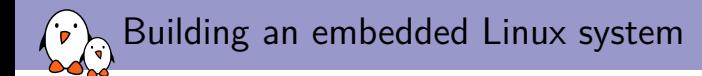

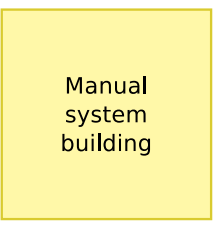

- $+$  Smaller and flexible
- Very hard to handle cross-compilation and dependencies
- Not reproducible
- No benefit from other people's work

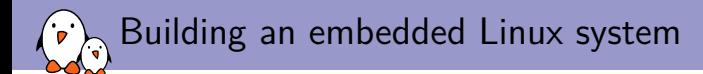

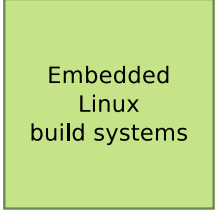

- $+$  Small and flexible
- $+$  Reproducible, handles cross-compilation and dependencies
- $+$  Available for virtually all architectures
- One tool to learn
- Build time

Embedded Linux build system: principle

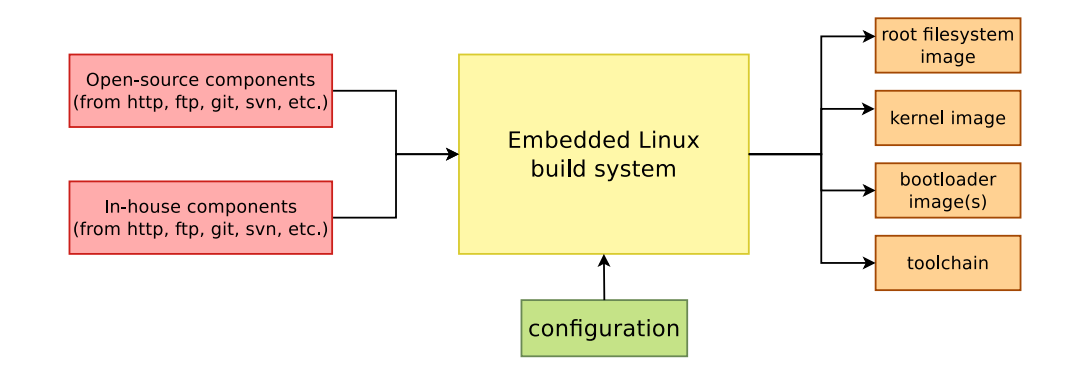

#### ▶ Building from source *→* lot of flexibility

Embedded Linux build system: principle

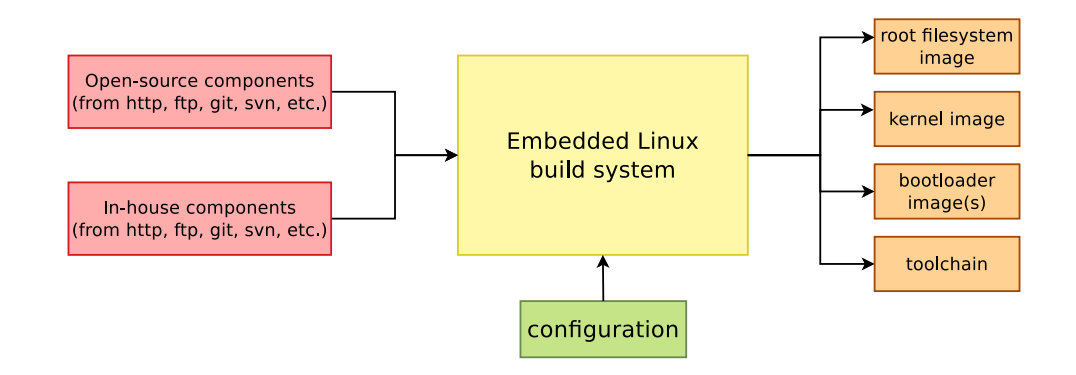

- ▶ Building from source *→* lot of flexibility
- ▶ Cross-compilation *→* leveraging fast build machines

Embedded Linux build system: principle

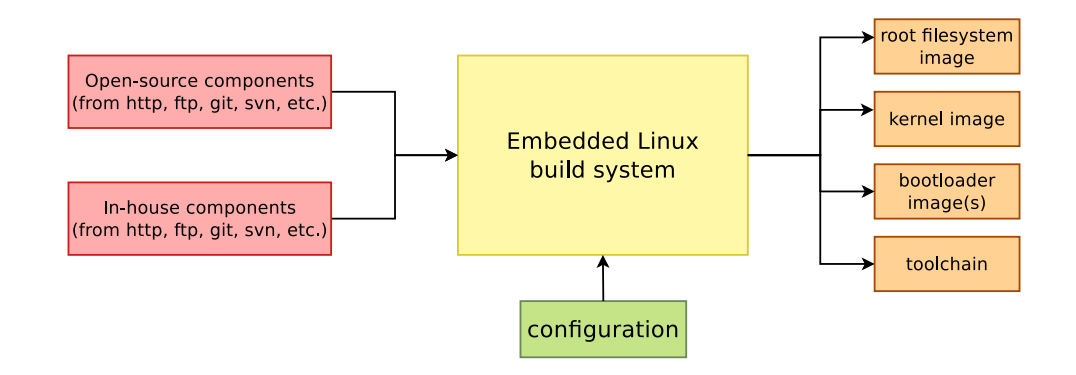

- ▶ Building from source *→* lot of flexibility
- Cross-compilation  $\rightarrow$  leveraging fast build machines
- ▶ Recipes for building components *→* easy

#### Buildroot at a glance  $\left( \cdot,\cdot\right)$

- ▶ Is an **embedded Linux build system**, builds from source:
	- ▶ cross-compilation toolchain
	- ▶ root filesystem with many libraries/applications, cross-built
	- ▶ kernel and bootloader images
- ▶ **Fast**, simple root filesystem in minutes
- ▶ **Easy** to use and understand: kconfig and make
- ▶ **Small** root filesystem, default 2 MB
- ▶ More than **2300 packages** available
- ▶ Generates filesystem images, not a distribution
- ▶ Vendor neutral
- ▶ Active community, stable releases every 3 months
- ▶ Started in 2001, oldest still maintained build system
- ▶ http://buildroot.org

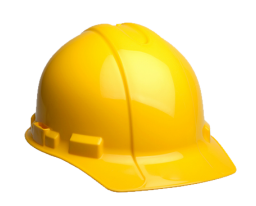

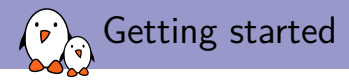

- \$ git clone git://git.busybox.net/buildroot
- \$ cd buildroot
- \$ make menuconfig

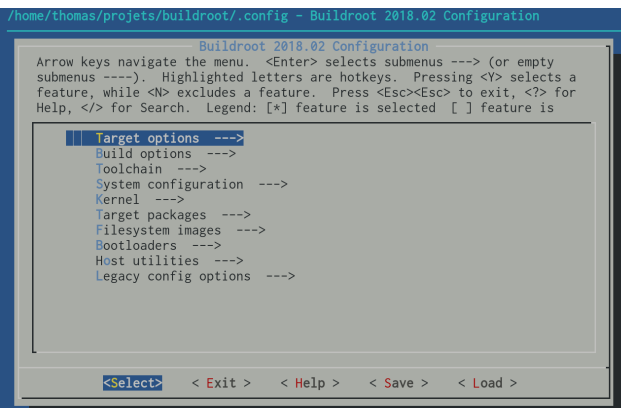

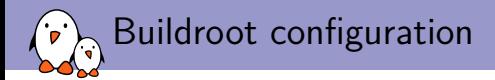

#### 1. Target architecture

▶ Architecture

ARC, ARM, AArch64, Blackfin, csky, m68k, Microblaze, MIPS(64), NIOS II, OpenRisc, PowerPC(64), SuperH, SPARC, x86, x86\_64, Xtensa

- ▶ Specific processor
- $\triangleright$  ABI
- ▶ Floating point strategy

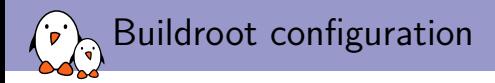

- 1. Target architecture
- 2. Build options

- ▶ Download directory
- ▶ Number of parallel jobs
- ▶ Use of *ccache*
- $\blacktriangleright$  Shared or static libraries
- $\blacktriangleright$  etc.

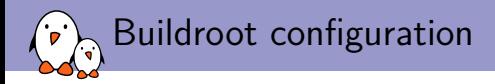

- 1. Target architecture
- 2. Build options
- 3. Toolchain
- ▶ Buildroot toolchain
	- $\blacktriangleright$  Buildroot builds the toolchain
	- ▶ uClibc, glibc, musl
- $\blacktriangleright$  External toolchain
	- $\blacktriangleright$  Uses a pre-built toolchain
	- ▶ Profiles for existing popular toolchains Linaro, Sourcery CodeBench, etc.
	- ▶ Custom toolchains

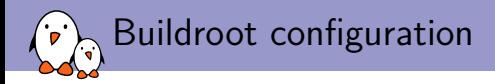

- 1. Target architecture
- 2. Build options
- 3. Toolchain
- 4. System configuration
- ▶ Init system to use: BusyBox, Sysvinit, Systemd
- ▶ /dev management solution: static, devtmpfs, mdev, udev
- ▶ Hostname, password, getty terminal, etc.
- ▶ Root filesystem overlay
- ▶ Custom post build and post image scripts
- $\blacktriangleright$  etc.

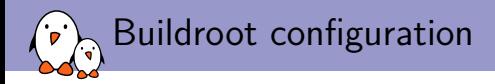

- 1. Target architecture
- 2. Build options
- 3. Toolchain
- 4. System configuration
- 5. Kernel
- ▶ Kernel source (stable version, Git tree, patches)
- ▶ Kernel configuration
- ▶ Support for kernel extensions: RTAI, Xenomai, aufs, etc.

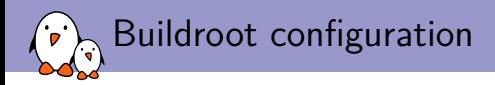

- 1. Target architecture
- 2. Build options
- 3. Toolchain
- 4. System configuration
- 5. Kernel
- 6. Target packages
- ▶ More than 2300 packages
- ▶ Qt4, Qt5, X.org, Gtk, EFL
- ▶ GStreamer, ffmpeg
- ▶ Python, Perl, Ruby, Lua, Erlang
- ▶ Samba, OpenSSL, OpenSSH, dropbear, lighttpd
- ▶ OpenGL support for various platforms
- ▶ And many, many more libraries and utilities

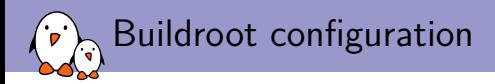

- 1. Target architecture
- 2. Build options
- 3. Toolchain
- 4. System configuration
- 5. Kernel
- 6. Target packages
- 7. Filesystem images
- ▶ Major filesystem formats supported
- $\blacktriangleright$  cloop
- $\blacktriangleright$  cpio, for kernel initramfs
- $\blacktriangleright$  cramfs
- $\blacktriangleright$  ext2/3/4
- $\blacktriangleright$  jffs2
- $\blacktriangleright$  romfs
- $\blacktriangleright$  squashfs
- $\blacktriangleright$  tar
- $\blacktriangleright$  ubifs

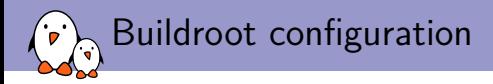

- 1. Target architecture
- 2. Build options
- 3. Toolchain
- 4. System configuration
- 5. Kernel
- 6. Target packages
- 7. Filesystem images
- 8. Bootloaders
- $\blacktriangleright$  Grub<sub>2</sub>
- ▶ Syslinux
- ▶ U-Boot
- **Barebox**
- ▶ and more platform-specific bootloaders: imx-bootlets, at91bootstrap, etc.

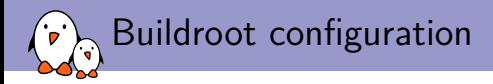

- 1. Target architecture
- 2. Build options
- 3. Toolchain
- 4. System configuration
- 5. Kernel
- 6. Target packages
- 7. Filesystem images
- 8. Bootloaders
- 9. Host utilities

▶ Allows to build some native tools, useful for development.

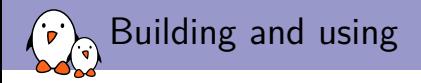

#### $\blacktriangleright$  To start the build: make

- ▶ Results in output/images:
	- ▶ rootfs.ext4, root filesystem in ext4 format
	- ▶ zImage, Linux kernel image
	- ▶ am335x-pocketbeagle.dtb, Linux kernel Device Tree blob
	- ▶ u-boot.img, U-Boot bootloader image
	- ▶ MLO, U-Boot bootloader image
- ▶ Ready to be flashed on your embedded system.

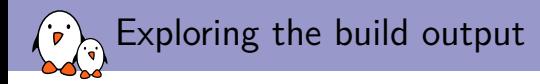

- $\blacktriangleright$  All the output produced by Buildroot is stored in output/
- Can be customized using  $0=$  for out-of-tree build
- ▶ output/ contains
	- ▶ output/build, with one sub-directory for the source code of each component
	- $\triangleright$  output/host, which contains all native utilities needed for the build, including the cross-compiler
	- ▶ output/host/<tuple>/sysroot, which contains all the headers and libraries built for the target
	- ▶ output/target, which contains *almost* the target root filesystem
	- $\blacktriangleright$  output/images, the final images

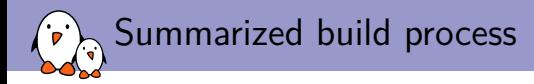

- 1. Check core dependencies
- 2. For each selected package, after taking care of its dependencies: download, extract, patch, configure, build, install
	- ▶ To target/ for target apps and libs
	- ▶ To host/<tuple>/sysroot for target libs
	- $\blacktriangleright$  To host/ for native apps and libs
	- ▶ Filesystem skeleton and toolchain are handled as regular packages
- 3. Copy rootfs overlay
- 4. Call post build scripts
- 5. Generate the root filesystem image
- 6. Call post image scripts

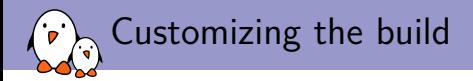

Besides the existing packages and options, there are multiple ways to customize the generated root filesystem:

- ▶ Create custom *post-build* and/or *post-image* scripts
- ▶ Use a *root filesystem overlay*, recommended to add all your config files
- ▶ Add your own packages

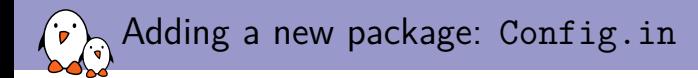

### package/libmicrohttpd/Config.in

config BR2\_PACKAGE\_LIBMICROHTTPD bool "libmicrohttpd" depends on BR2\_TOOLCHAIN\_HAS\_THREADS help GNU libmicrohttpd is a small C library that makes it easy to run an HTTP server as part of another application.

http://www.gnu.org/software/libmicrohttpd/

comment "libmicrohttpd needs a toolchain w/ threads" depends on !BR2\_TOOLCHAIN\_HAS\_THREADS

#### package/Config.in

```
[...]
source "package/libmicrohttpd/Config.in"
[...]
```
# Adding a new package: <pkg>.mk, <pkg>.hash

#### package/libmicrohttpd/libmicrohttpd.mk

```
LIBMICROHTTPD VERSION = 0.9.59
LIBMICROHTTPD_SITE = $(BR2_GNU_MIRROR)/libmicrohttpd
LIBMICROHTTPD_LICENSE = LGPL-2.1+
LIBMICROHTTPD_LICENSE_FILES = COPYING
LIBMICROHTTPD_INSTALL_STAGING = YES
LIBMICROHTTPD CONF OPT = --disable-curl --disable-examples
```
\$(eval \$(autotools-package))

#### package/libmicrohttpd/libmicrohttpd.hash

```
# Locally calculated
sha256 9b9ccd7d0b11b0e17... libmicrohttpd-0.9.59.tar.gz
sha256 70e12e2a60151b9ed... COPYING
```
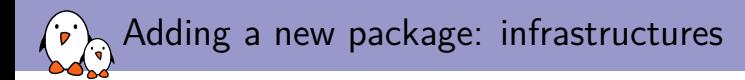

▶ In order to factorize similar behavior between packages using the same build mechanism, Buildroot has **package infrastructures**

- ▶ autotools-package for autoconf/automake based packages
- ▶ cmake-package for CMake based packages
- ▶ python-package for Python Distutils and Setuptools based packages
- ▶ generic-package for non-standard build systems
- ▶ And more: luarocks-package, perl-package, rebar-package, kconfig-package, etc.

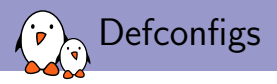

### ▶ Pre-defined configurations for popular platforms

- ▶ They build a *minimal* system for the platform
- ▶ make <foobar> defconfig to load one of them
- ▶ Some of the configs
	- ▶ Raspberry
	- ▶ BeagleBone
	- ▶ CubieBoard
	- ▶ PandaBoard
	- ▶ Many Atmel development boards
	- ▶ Several Freescale i.MX6 boards
	- ▶ Many QEMU configurations
	- ▶ and more...
- ▶ make list-defconfigs for the full list

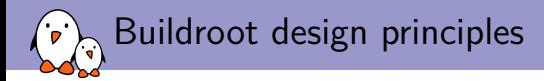

- **► Cross-compilation only**: no support for doing development on the target.
- ▶ **No package management system**: Buildroot doesn't generate a distribution, but a firmware
- ▶ **Don't be smart**: if you do a change in the configuration and restarts the build, Buildroot doesn't try to be smart. Only a full rebuild will guarantee the correct result.

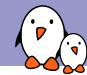

### Documentation and support

- ▶ Extensive manual: https://buildroot.org/downloads/manual/manual.html
- ▶ 3-day training course, with freely available materials: https://bootlin.com/training/buildroot/
- ▶ Mailing list: http://lists.busybox.net/pipermail/buildroot/
- ▶ IRC channel: buildroot on Freenode

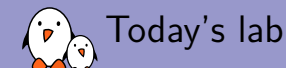

- ▶ Step 1: do a minimal build for the PocketBeagle, with just a bootloader, Linux kernel and minimal root filesystem. Generate a ready-to-use SD card image.
- ▶ Step 2: enable network over USB and SSH connectivity using Dropbear. Shows how to use a rootfs overlay and how to add packages.
- ▶ Step 3: customize the Linux kernel configuration, compile a small application that uses the GPIO, first manually, and then using a new Buildroot package
- ▶ Follow the instructions at https://github.com/eale/Slides/blob/master/buildroot/buildroot-lab.pdf
- ▶ **Don't hesitate to request help and ask questions!**